# Click here to find out how you can help us connect the world.

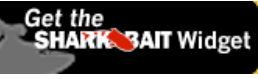

 $\frac{\partial}{\partial t}$ 

**COMPUTERWORLD** 

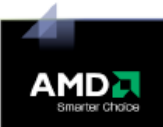

**SEARCH** 

 $\triangleq$  IDG

GO

**JUMP TO** More Resources

#### **[Home](http://www.computerworld.com/) [News](http://www.computerworld.com/news/index.jsp)**

**[E-mail Newsletters](http://www.computerworld.com/action/member.do?command=viewEmailNewsletters&intsrc=article_nav_nl)**

**[Blogs](http://blogs.computerworld.com/)**

**[Tech Dispenser](http://www.techdispenser.com/)**

**[Shark Bait](http://sharkbait.computerworld.com/)**

**[Knowledge Centers](http://www.computerworld.com/action/knowledgecenter.do?command=viewKnowledgeCenterHome) [Business Intelligence](http://www.computerworld.com/taxonomy/000/000/000/taxonomy_000000009_index.jsp) [Careers](http://www.computerworld.com/taxonomy/000/000/000/taxonomy_000000010_index.jsp) [Development](http://www.computerworld.com/taxonomy/000/000/000/taxonomy_000000011_index.jsp) [Hardware](http://www.computerworld.com/taxonomy/000/000/000/taxonomy_000000012_index.jsp) [Windows & Linux PCs](http://www.computerworld.com/taxonomy/000/000/000/taxonomy_000000064_index.jsp) [Grid & Utility Computing](http://www.computerworld.com/taxonomy/000/000/000/taxonomy_000000065_index.jsp) [Laptops](http://www.computerworld.com/taxonomy/000/000/000/taxonomy_000000066_index.jsp) Mainframes & [Supercomputers](http://www.computerworld.com/taxonomy/000/000/000/taxonomy_000000067_index.jsp) [Servers](http://www.computerworld.com/taxonomy/000/000/000/taxonomy_000000068_index.jsp) [Processors](http://www.computerworld.com/taxonomy/000/000/100/taxonomy_000000162_index.jsp) [Macintoshes](http://www.computerworld.com/taxonomy/000/000/100/taxonomy_000000163_index.jsp) [Government](http://www.computerworld.com/taxonomy/000/000/000/taxonomy_000000013_index.jsp) [Management](http://www.computerworld.com/taxonomy/000/000/000/taxonomy_000000014_index.jsp) [Mobile & Wireless](http://www.computerworld.com/taxonomy/000/000/000/taxonomy_000000015_index.jsp) [Networking & Internet](http://www.computerworld.com/taxonomy/000/000/000/taxonomy_000000016_index.jsp) [Security](http://www.computerworld.com/taxonomy/000/000/000/taxonomy_000000017_index.jsp) [Software](http://www.computerworld.com/taxonomy/000/000/000/taxonomy_000000018_index.jsp) [Storage](http://www.computerworld.com/taxonomy/000/000/000/taxonomy_000000019_index.jsp) [Operating Systems](http://www.computerworld.com/taxonomy/000/000/000/taxonomy_000000089_index.jsp) [Servers & Data Center](http://www.computerworld.com/taxonomy/000/000/100/taxonomy_000000154_index.jsp) [Opinion](http://www.computerworld.com/blogs) [Columnists](http://www.computerworld.com/action/columnist.do?command=viewAllColumnists) [SharkTank](http://www.computerworld.com/sharktank/sharktank_latest.jsp) [Webcasts](http://www.computerworld.com/action/webcast.do?command=viewWebCast) [Podcasts](http://www.computerworld.com/podcasts) [White Papers](http://www.computerworld.com/action/whitepapers.do?command=viewWhitePapers) [Computerworld Reports](http://www.computerworld.com/action/executivebriefings.do?command=viewExecutiveBriefings)**

**[Zones](http://zones1.computerworld.com/) [Case Study Library](http://www.computerworld.com/action/casestudy.do?command=viewCaseStudies) [RSS Feeds](http://www.computerworld.com/action/pages.do?command=viewPage&pagePath=/newsfeed_xml/newsfeed_xml)**

**[Events](http://events.computerworld.com/)**

**[Print Subscriptions](http://www.cwsubscribe.com/cgi-win/cw.cgi?main3)**

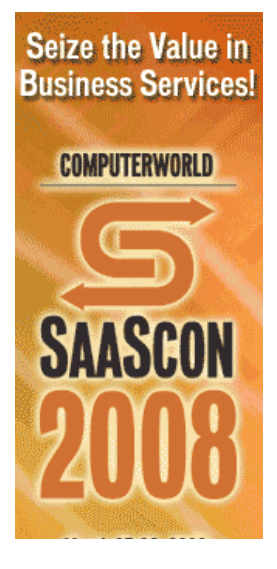

# **MacBook Air has issues, says Apple**

Support docs detail wireless glitches, Remote Disc work-arounds, headphone trouble

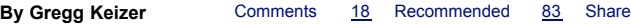

February 1, 2008 (Computerworld) [MacBook Air](http://www.computerworld.com/action/inform.do?command=search&searchTerms=Apple+MacBook+Air) users might need to [move their new ultrathin laptops to keep bits moving to and fro, Apple](http://www.computerworld.com/action/inform.do?command=search&searchTerms=Apple+Inc.) Inc. said in a note on its support site, just one of several problems posted now that the new portable has started shipping.

Among the documents that populate the support section Apple unveiled this week was one that outlined an issue between MacBook Air and some external monitors. "If your MacBook Air is closed and an external display is your only display, you may notice a reduction of [throughput for wireless networks that use the 2.4-GHz band," Appl](http://docs.info.apple.com/article.html?artnum=307295)e said in a document published on the newly opened MacBook Air section of the company's online support site.

### **Comments Related**

## **Top-rated comments**

**Anonymous says: Nice unfair anti-Apple spin in the headline there, Computerworld. Wouldn't expect anything less from you....**

### **[Read the rest](http://www.computerworld.com/comments/comment/view/9060678/38108)** | **[Reply](http://www.computerworld.com/comments/comment/reply/9060678/38108)**

**[Read the rest](http://www.computerworld.com/comments/comment/view/9060678/38102)** | **[Reply](http://www.computerworld.com/comments/comment/reply/9060678/38102) Imran Anwar says: I know it is hard for Steve Jobs to top his own performance sometimes, and it would be hard to...**

**[All Comments \(18\)](http://www.computerworld.com/comments/node/9060678) | [Post New](http://www.computerworld.com/comments/comment/reply/9060678#comment_form)**

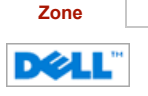

**[Dell IT Simplification Zone](http://zones.computerworld.com/dell_it_simplification/index.php?from=cw&src=zoneshome)**  IT is critical to your business. It can help you increase profits, develop innovative ideas, and stand out from the competition. But we've heard that IT is too complicated. Dell can help. **Learn more about simplifying your IT in the [Dell IT Simplification Zone](http://zones.computerworld.com/dell_it_simplification/index.php?from=cw&src=zoneshome)**

**[See All Zones](http://zones1.computerworld.com/?source=teaser)**

To fix the problem and get throughput back on track, Apple recommends that users try another channel on the wireless access point, switch frequency ranges or move MacBook Air closer to the base station.

Other MacBook Air wireless issues, according to Apple, involve slow speeds when connected to multiple Bluetooth [devices and balky routers that refuse](http://docs.info.apple.com/article.html?artnum=307289) to work the Remote Disc magic. For the latter, Apple suggested that users [update the firmware](http://docs.info.apple.com/article.html?artnum=307288) of their non-Apple 802.11n wireless routers to get discsharing operational.

Apple also confirmed that MacBook Air users who want to install [Windows XP](http://www.computerworld.com/action/inform.do?command=search&searchTerms=Microsoft+Windows+XP) or Vista in a Boot Camp partition must have an [external USB optical drive,](http://docs.info.apple.com/article.html?artnum=307310) like the \$99 SuperDrive the company sells. Windows can't be installed using the Remote Disc CD/DVD-sharing software bundled with MacBook Air, said Apple. "Be sure to connect your external USB optical drive to your MacBook Air before starting the Boot Camp Assistant," the company warned.

Other FYIs from the computer and consumer electronics maker included a note that some headphones won't properly jack into MacBook Air because [of the notebook's nearly hidden audio](http://docs.info.apple.com/article.html?artnum=307322)out port. "Some third-party audio products, such as headphones, may not plug into the MacBook Air headphone jack because part of the connector does not fit within the port hatch," Apple admitted. "Use a third-party

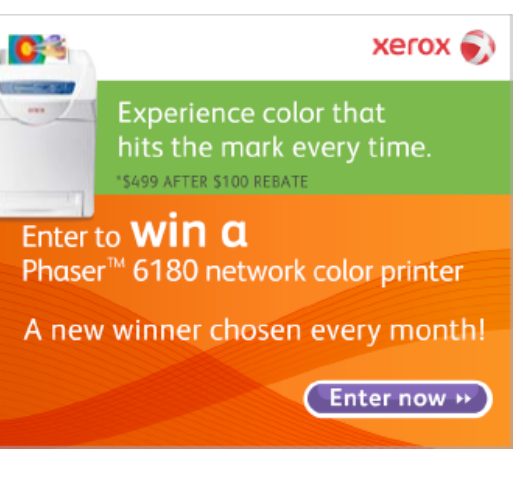

## **RESOURCE ALERTS**

[to receive Macintoshes Resource](http://www.accelacomm.com/jlp/teaser/11/3655/) **Alerts** 

#### **Webcasts**

[Enhancing Business Mobility with Convertible PCs](http://w.on24.com/r.htm?e=104293&s=1&k=49991D2896C3F8ABE8638BE10FAA50AB&partnerref=cwlp)

[Best Practices in Virtualization, Data Center](http://reg.computerworld.com/?acc=80336416&src=cwlp) Efficiency, and Backup and Recovery

[Data Protection and Disaster Recovery with iSCSI](http://reg.computerworld.com/?acc=80329526&src=cwlp) and VMware

#### **Whitepapers**

[The Power of Pen](http://zones.computerworld.com/fujitsu/registration.php?item=61&from=cw&src=cwlp) [Case Study: St. Clare's Hospital](http://zones.computerworld.com/fujitsu/registration.php?item=41&from=cw&src=cwlp)

[PRIMEQUEST System Architecture](http://zones.computerworld.com/fujitsu/registration.php?item=4&from=cw&src=cwlp)

#### **Computerworld Reports**

[Case Study: Trinity Health Care](http://zones.computerworld.com/fujitsu/registration.php?item=40&from=cw&src=cwlp)

[Computerworld Executive Briefing: Automating](http://www.accelacomm.com/jlp/CW-wp/46/80327523/) Network Management

[Computerworld Executive Bulletin: Building a](http://reg.computerworld.com/?acc=80329025&src=cwlp) Robust Antivirus Defense

## **Editor's Picks**

[Vista SP1 prerequisite updates send some PCs](http://www.computerworld.com/action/article.do?command=viewArticleBasic&articleId=9063158) into endless reboot

[Hands-on: The MacBook Air beyond the hype](http://www.computerworld.com/action/article.do?command=viewArticleBasic&articleId=9062959)

March 25-26, 2008 **Santa Clara Convention Center** Santa Clara, California

**Hear presentations** from world-class **IT Execuives** 

# **Register Now**

## **RESOURCE CENTER**

#### **[Access Remote](javascript:void(0);) Desktops!**

Free Trial: Control Remote [Computers through Firewalls](javascript:void(0);) in Seconds! [www.Bomgar.com/RemoteAcc...](javascript:void(0);)

#### **[F5: 8x the Performance](javascript:void(0);)**

Download the Application [Delivery Performance Report](javascript:void(0);) to Learn More. [www.F5.com/ADC-Test](javascript:void(0);)

#### **[SpamTitan for VMware](javascript:void(0);)**

[Discover the advantages of](javascript:void(0);) using Virtual Appliances as email gateways [Download SpamTitan White Pa...](javascript:void(0);)

Ads by techwords BETA [See your link here](http://www.techwords.com/)

## **NEWSLETTERS**

## **Subscribe to our e-mail**

**newsletters** For more info on a specific newsletter, click the title. Details will be displayed in a new window.

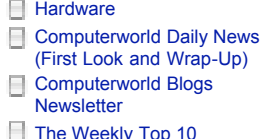

More F-Mail Newsletters

Enter E-mail Address SIGN-UP

#### **PRINT EDITION**

**Subscribe to Computerworld** 40 years of the most authoritative source of news and information for IT leaders.

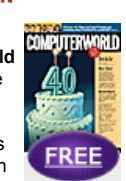

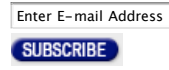

headphone adapter to extend the audio connection outside of the port hatch. Adapters are available at the Apple Store."

Proud MacBook Air owners should [reconsider migrating](http://docs.info.apple.com/article.html?artnum=307314) from an older Mac over the default wireless connection that the Air offers, Apple added. A cabled connection is a smarter idea. "Consider using a USB Ethernet adapter on your MacBook Air and a wired Ethernet connection to your migration source for your data migration," said Apple. "This should be much faster that using a wireless connection."

And if users must migrate using wireless -- perhaps because they had not sprung for the \$29 adapter that hangs an Ethernet port from the Air's sole USB jack -- they should pay attention to signal strength. "Use the Signal Strength meter in the upper-right corner of your screen to find a location that provides the best signal to your source computer before you start," Apple recommends.

As with other recently revamped Macs, MacBook Air comes with one additional warning: "The [Mac OS X 10.5](http://www.computerworld.com/action/inform.do?command=search&searchTerms=Apple+Mac+OS+X) installation media that shipped with your MacBook Air is [designed for use on this computer only](http://docs.info.apple.com/article.html?artnum=307333) and not intended for any other computer. The installer prevents this software from being installed on other Macintosh computers. Furthermore, other Mac OS X 10.5 installation media should not be used when restoring the system software on your MacBook Air."

MacBook Air, which Apple CEO Steve Jobs unveiled Jan. 15 at Macworld, [began reaching customers](http://computerworld.com/action/article.do?command=viewArticleBasic&taxonomyName=hardware&articleId=9060261) this week. Apple's newest laptop comes in two configurations: a \$1,799 base model and a \$3,098 system that sports a faster Intel Core 2 Duo processor and a 64GB SSD (solid-state drive) in place of the traditional 80GB hard drive packaged with the lower-priced MacBook Air.

Apple retail stores that had not received stock as of Wednesday reported limited numbers of MacBook Air systems on hand Friday. A sales representative at the store on West 14th St. in New York, for instance, said: "We have just a few of the 80GB [\[MacBook](http://www.computerworld.com/action/inform.do?command=search&searchTerms=Apple+MacBook) Airs]," but acknowledged that the store had none of the more expensive SSDequipped notebooks available for sale.

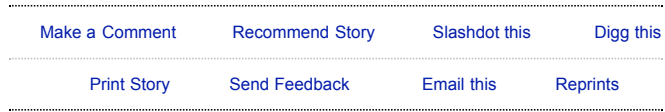

## **Related Content**

[Webcast: Data Protection and Disaster Recovery with iSCSI and VMware](http://reg.computerworld.com/?acc=80329526&src=cwlp) [Whitepaper: PRIMEQUEST System Architecture](http://zones.computerworld.com/fujitsu/registration.php?item=4&from=cw&src=cwlp) [CW Report: Computerworld Executive Bulletin: Building a Robust Antivirus](http://reg.computerworld.com/?acc=80329025&src=cwlp) Defense [Rivals to adopt chips used in MacBook Air](http://www.computerworld.com/action/article.do?command=viewArticleBasic&articleId=9060461) [First look: On Cloud 9 with Apple's MacBook Air](http://www.computerworld.com/action/article.do?command=viewArticleBasic&articleId=9057741) [Hands-on: The MacBook Air beyond the hype](http://www.computerworld.com/action/article.do?command=viewArticleBasic&articleId=9062959) [Apple releases Leopard 10.5.2, patches 10 bugs](http://www.computerworld.com/action/article.do?command=viewArticleBasic&articleId=9062142) [Apple patches January's critical QuickTime bug](http://www.computerworld.com/action/article.do?command=viewArticleBasic&articleId=9061378)

## **Today's Top Stories**

[Vista SP1 prerequisite updates send some PCs into endless reboot](http://www.computerworld.com/action/article.do?command=viewArticleBasic&articleId=9063158) [Hands-on: The MacBook Air beyond the hype](http://www.computerworld.com/action/article.do?command=viewArticleBasic&articleId=9062959) [Yahoo board reported split over Microsoft takeover bid](http://www.computerworld.com/action/article.do?command=viewArticleBasic&articleId=9063019) [Microsoft puts older Office file formats in public domain — sort of](http://www.computerworld.com/action/article.do?command=viewArticleBasic&articleId=9063080) [Firefox 3.0 beta plugs hundreds of memory leaks, says Mozilla](http://www.computerworld.com/action/article.do?command=viewArticleBasic&articleId=9063024) [Chrysler tech center workers may have lost jobs to H-1B contractors, union](http://www.computerworld.com/action/article.do?command=viewArticleBasic&articleId=9063099) claims [Elgan: Wi-Fi wants to be free](http://www.computerworld.com/action/article.do?command=viewArticleBasic&articleId=9063058) [Hackers spread malware with 'Hilary Clinton' spam](http://www.computerworld.com/action/article.do?command=viewArticleBasic&articleId=9063078)

**What People Are Saying [See comments](http://www.computerworld.com/comments/node/9060678)** | **[Add new](http://www.computerworld.com/comments/comment/reply/9060678#comment_form)**

[Yahoo board reported split over Microsoft](http://www.computerworld.com/action/article.do?command=viewArticleBasic&articleId=9063019) takeover bid

[Microsoft puts older Office file formats in public](http://www.computerworld.com/action/article.do?command=viewArticleBasic&articleId=9063080) domain — sort of

[Firefox 3.0 beta plugs hundreds of memory leaks,](http://www.computerworld.com/action/article.do?command=viewArticleBasic&articleId=9063024) says Mozilla

#### **White Papers**

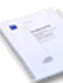

Read up on the latest ideas and technologies from companies that sell hardware, software and services.

- New Fujitsu High-End Itanium Windows- and Linux-Based PRIMEQUEST Servers Offer the Utmost in High Availability
- New Fujitsu High-End Itanium-Based PRIMEQUEST Servers Offer Industry-Leading System Management for Linux and Windows Case Study: St. Clare's Hospital
- **View more whitepapers**

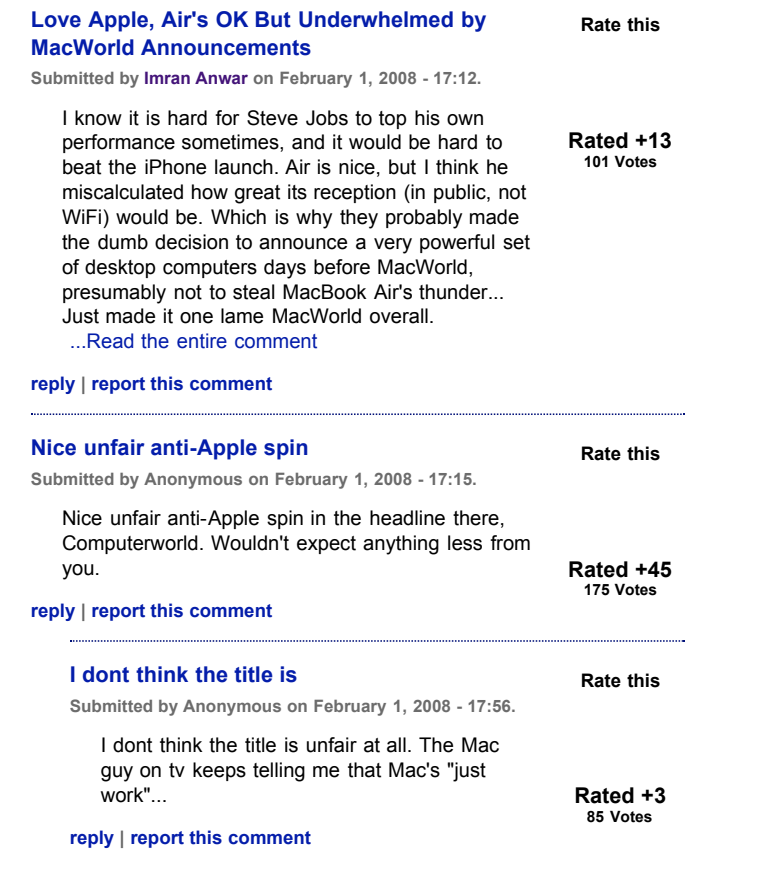

**[See comments](http://www.computerworld.com/comments/node/9060678)** | **[Add new](http://www.computerworld.com/comments/comment/reply/9060678#comment_form)**

## **Sponsored Links**

Get Cognizant...and get the results, cost savings and relationship you want.

Simplify storage. The HP StorageWorks All-in-One Storage System.

SplunkLIVE! Dallas. See what IT Search can do for you.

64-Page prescriptive guide to security, compliance, and IT operations.

Upcoming Live Webinar! VMware and Double-Take: The Ultimate Recovery Platform

Empower your business with adaptive networks. Visit the IDG Building the Adaptive Network site, sponsored by ProCurve Networking by HP.

AT&T's recovery solutions keeps healthcare connected in the event of a disaster.

FREE Disk Performance Analyzer for Networks -- TRY NOW!

The HP BladeSystem c3000-Same capability. Less space. No compromise.

RFID: A Business Revolution in radio frequency identification technology are causing big changes in supply chain management - find out more.

Stop the BUZZ and save on your Polycom upgrade.

Attend the launch. Take home three new server products.

More enterprises are relying on emerging technologies such as wireless fidelity (WiFi), citywide wireless service (WiMAX) and radio frequency identification (RFID). Find out more with AT&T.

Feb. 13th LIVE WEBINAR: Featuring Forrester & Intel: Redefining End User Experience Management

Rest your case on HP workstations for digital forensics.

SplunkLIVE! Atlanta. See what IT Search can do for you.

Win a Xerox Phaser 6360 network color printer!

Help Increase Adoption, Reduce Support with Easy-to-Use Microsoft Dynamics.

TuffRunner performance testing software is a total joke!

AT&T provides health care executives with secure communications solutions to keep health care moving forward.

Optical network solutions from AT&T provide scalable, secure bandwidth to keep the health care provider and the patient connected, despite increasing network traffic.

Register now for WES 2008 - the must-attend BlackBerry conference

Grammar, Spelling & Enrichment in 1 Software. Works on all applications. Buy Now!

Download and Join the Windows Server® 2008 Release Candidate community.

Thompson Cigars: Fine Hand Rolled Cigars and a FREE Humidor!

Having migrated to IP, companies must now bring out the value of their IT assets through application integration. Find out more.

Understanding VPN Technology Choices: Comparing MPLS, IPSec and SSL find out more with AT&T.

Eliminate Hidden Processes that Sap Up to 40% of Developers' Time